# **EL CAMPUS VIRTUAL COMO HERRAMIENTA DE APOYO EN LA ASIGNATURA «INTRODUCCIÓN AL COLOR»**

*Ana Eva Iribas Rudín* airibas@art.ucm.es - airibas@hotmail.com Facultad de Bellas Artes - UCM

**Agradecimientos:** Al personal de la UATD-CV (en especial, Jorge Merino Granizo) y Antonio Fernández García (coordinador en Bellas Artes), por su disponibilidad a la ayuda y su apoyo técnico. A mis alumnas y alumnos, por la buena acogida que han dado a esta iniciativa y por sus sugerencias para mejorar la página de la asignatura en el CV.

Este artículo examina una experiencia de virtualización de una asignatura de Bellas Artes, «Introducción al color», y analiza su efecto en la docencia. Presenta y comenta los resultados de una encuesta realizada a los alumnos, que recoge su opinión sobre aspectos genéricos del Campus Virtual (CV), y en especial sobre el espacio virtual de la asignatura. Finalmente plantea conclusiones y sugerencias para el futuro, con vistas a mejorar el CV. En este sentido son reseñables la buena acogida del CV, su frecuente uso por los alumnos y las sugerencias que aportan para mejorar la virtualización de la asignatura.

———————––

# 1. INTRODUCCIÓN

El Espacio Europeo de Educación Superior perfila un modelo de aprendizaje centrado en el alumno, en el que el profesor es un facilitador del aprendizaje, el alumno tiene una autonomía creciente y las tecnologías de la información y la Comunicación (TICs) desempeñan un papel relevante, por cuanto que la enseñanza presencial abre cada vez más paso a la virtual y a la investigación del alumno y la construcción de su propio aprendizaje.

En el marco de esta exigencia inminente para las universidades españolas se sitúan el interés personal de la autora por las TICs, sus modestas y autodidactas incursiones en el diseño de páginas web de carácter privado y su gratas experiencias como alumna de dos cursos online en 1996 y 1999 y como asistente a un cibercongreso internacional en 19991 . Todos estos factores la han llevado con naturalidad a implantar el pleno funcionamiento del CV en el grupo al que enseña; es también la primera vez que el CV se utiliza en esta asignatura.

El presente artículo se estructura en tres secciones:

- Descripción de los elementos que forman la página de esta asignatura en el CV.
- Encuesta a los alumnos sobre el CV y la virtualización de la asignatura.
- Conclusiones y sugerencias.

# 2. LA ASIGNATURA «INTRODUCCIÓN AL COLOR» EN EL CV

La asignatura *Introducción al color* pertenece al Departamento de Pintura y Restauración y se imparte en el primer curso de la licenciatura en Bellas Artes. Es obligatoria, troncal, anual, y otorga 18 créditos. La proporción teoría-práctica es 1/3. Esta experiencia involucra al grupo V, con horario de tarde

<sup>&</sup>lt;sup>1</sup> Global Program, Institute of Transpersonal Psychology (Palo Alto), University of Arizona (Tucson), y Association of Transpersonal Psychology (Palo Alto), respectivamente, todos ellos con sede en EE.UU.

y 62 alumnos matriculados, de los que asisten con regularidad algo menos de 50.

Las clases presenciales se imparten en módulos que consisten en la exposición de contenidos teóricos (casi en su totalidad, con apoyo de presentaciones PowerPoint) y la realización de ejercicios prácticos de carácter creativo para la integración de tales contenidos. Estas clases se complementan con tutorías presenciales.

Paralelamente a ello, y de manera pionera en la asignatura *Introducción al color*, se ha ofrecido a los alumnos la plena virtualización de esta materia. Aunque su uso es opcional y voluntario, la mayoría de los alumnos (42) que asisten a clase lo ha utilizado, ya sea por genuino interés, por curiosidad o por contagio de la implicación de la profesora.

Es necesario señalar que el aspecto que presentan las páginas en las imágenes siguientes es similar pero no idéntico al que tenían previamente a la encuesta que sobre el CV se ha hecho a los alumnos. Lo que se muestra a continuación incluye, en lo posible, algunas modificaciones sugeridas por ellos en la pregunta abierta de la encuesta.

La página de inicio, relativamente larga, contiene un aviso sobre la apertura de nuevas ventanas del navegador y sobre la instalación de programas que permiten la visualización del material ofrecido, y muestra iconos<sup>2</sup> que acceden a diversos contenidos.

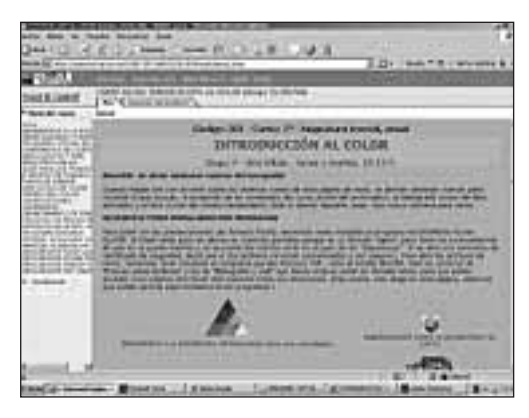

visualmente atractivos e incluso lúdicos. Lamentablemente, no se ha sabido regular el tamaño de algunos iconos animados, lo cual ha resultado en unas medidas excesivamente pequeñas.

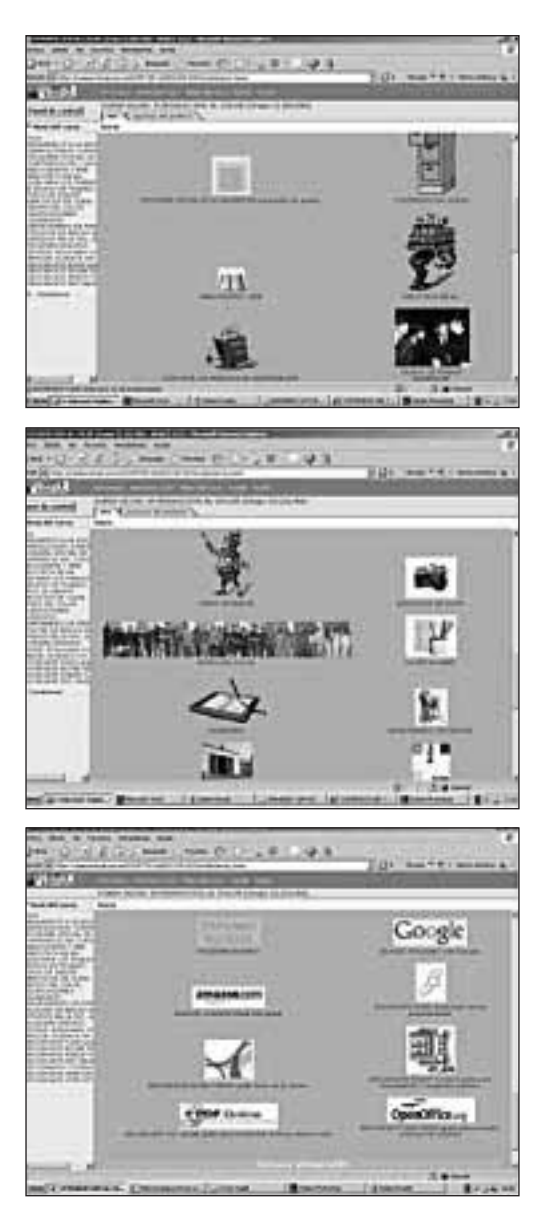

# 2.1. BIENVENIDOS A LA ASIGNATURA VIRTUALIZADA (CÓMO USAR ESTA PÁGINA)

En primer lugar, se accede a la página de bienvenida al curso. Se trata de un tutorial, en formato PDF, que orienta al usuario sobre có-<sup>2</sup> Se ha procurado que los iconos sean representativos, mo utilizar el CV en esta asignatura<sup>3</sup>. Repro-

<sup>3</sup> Parece que este tutorial, incorporado en la página de la asignatura, es algo relativamente novedoso. No resulta

duce los mismos iconos que la página de inicio y, a su lado, explica de qué trata cada contenido y cómo se utiliza. Esta información escrita viene a ser lo mismo que se explica, en las clases presenciales, cuando se presenta la página a sus futuros usuarios.

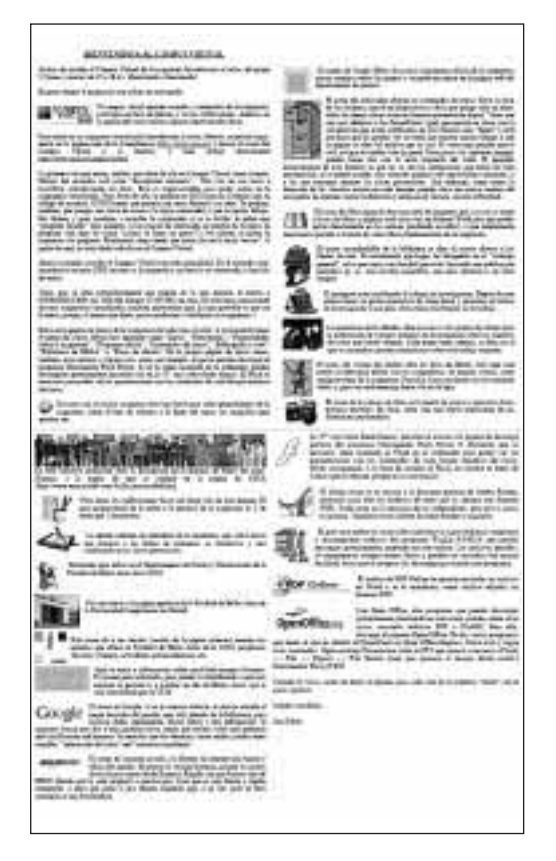

# 2.2. GENERALIDADES SOBRE LA ASIGNATURA Y EL CURSO

El segundo icono da paso a un archivo PDF que orienta al alumnado en la dinámica del curso en el grupo V; describe cómo se planifica la asignatura, qué tipo y número de actividades se hacen a lo largo del curso, los requisitos mínimos para ser evaluado y consideraciones similares.

2.3. PROGRAMA OFICIAL DE LA ASIGNATURA PARA TODOS LOS GRUPOS

El tercer icono abre el archivo PDF del programa oficial de la asignatura, que afecta a todos los grupos (accesible también a través de la página del Dpto. de Pintura).

#### 2.4. CONTENIDOS DEL CURSO

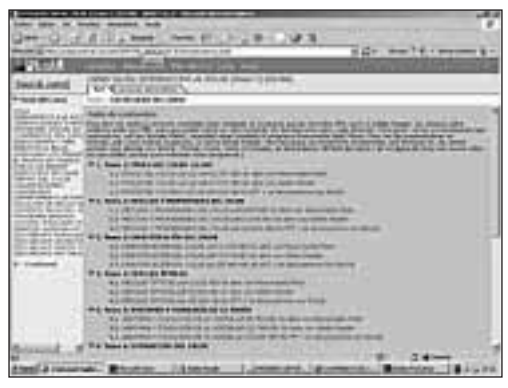

Estructurado en diez unidades didácticas es, lógicamente, el apartado más voluminoso y denso, y también el más visitado..., sobre todo antes del examen teórico. Dentro de cada unidad se puede acceder al mismo contenido en tres formatos diferentes (cuyo peso en KB y programa para abrirlo se especifican en el nombre de cada archivo):

- Flash (.SWF), un archivo ligero que se ve como presentación de diapositivas, pero que no permite volver una diapositiva atrás, carece de animaciones y tiene que verse online*,* sin poder guardarse ni imprimirse.
- PDF, cómodo de manejar para vistas generales y para archivado e impresión, pero que prescinde de todas las animaciones que había en el formato PPT, lo que lo hace más pobre en información.
- PowerPoint, el formato original (que se usó en las presentaciones en las clases presenciales), que, por su gran tamaño, está comprimido con WinZip, tiene las animaciones intactas y se puede guardar e imprimir, pero requiere mucho tiempo para des-

difícil de confeccionar (en Word, convertido a PDF) y es útil para los primeros días de manejo del CV, en los que el alumnado se puede sentir desorientado.

cargarse (un archivo .PPT es casi 14 veces más pesado que un archivo .SWF).

La presentación de los contenidos teóricos es clara, concisa y profusamente ilustrada, dada la naturaleza de la asignatura y de la tendencia cognitiva al procesamiento predominantemente visual de los alumnos. Se muestra a continuación el aspecto de diferentes temas en las interfaces correspondientes a los tres formatos citados: .SWF, .PDF y .PPT, respectivamente:

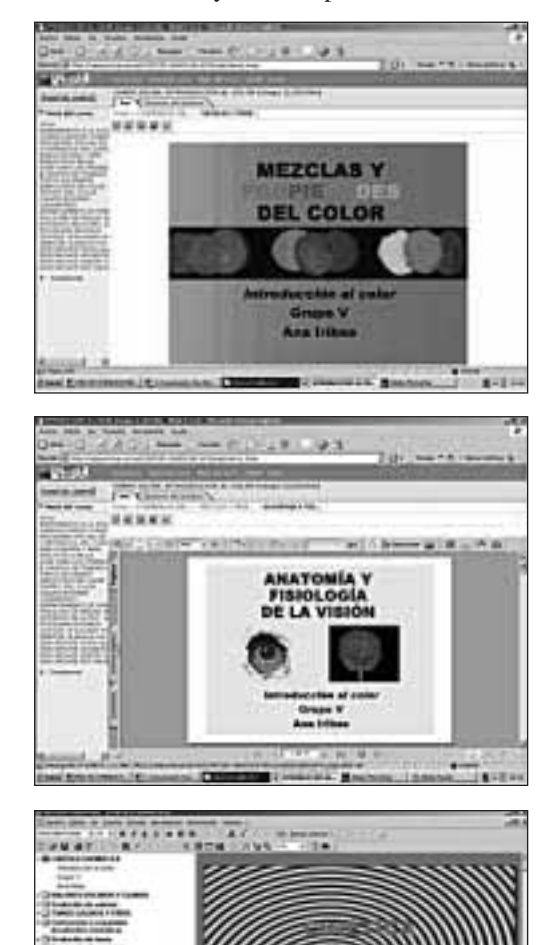

**CONTRACTOR INTERNATIONAL** 

2.5. BIBLIOGRAFÍA Y WEB

El siguiente icono abre una guía de estilo y citas (en PDF) a una serie de recursos de la web relacionados con la asignatura (en formato Word para permitir su acceso directo pinchando en cada enlace $)^4$  y a las portadas, escaneadas o fotografiadas, de los libros más relevantes para la asignatura (presentes en la biblioteca de la Facultad).

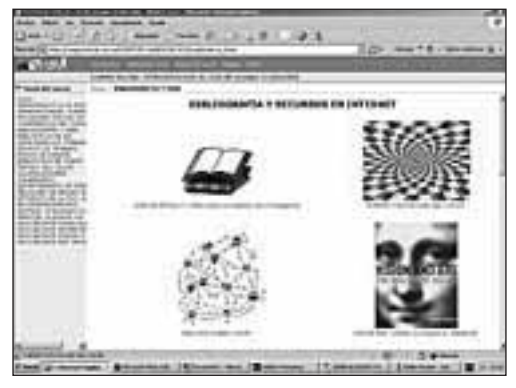

#### 2.6. BIBLIOTECA BB. AA.

En secuencia lógica respecto al contenido anterior, este icono abre la página de la Biblioteca de la UCM (catálogo Cisne), donde los alumnos pueden consultar la disponibilidad y localización de libros, reservarlos o ver el estado de sus préstamos.

#### 2.7. GUÍA PARA LOS TRABAJOS DE INVESTIGACIÓN

Todos los alumnos del curso realizan un trabajo de investigación, preferentemente grupal, sobre un tema de libre elección. Esta investigación se defiende en clase, a modo de comunicación de congreso. El icono siguiente

<sup>4</sup> Respecto a cuestiones de propiedad intelectual, confío en que el supuesto de «cita» que menciona Sara Martín Salamanca (2005, pp. 27 y 29) englobe todas las referencias y materiales que se incluyen en el material docente. La cuestión de los derechos de autor no deja de afectar a la labor docente, y aún queda mucho por debatir.

da acceso a recursos útiles para la elaboración de este trabajo:

- Un guión (en PDF y al estilo de los artículos científicos) sobre cómo debe estructurarse el trabajo.
- Una guía de estilo y citas (en PDF).
- Un enlace a la página web de la Real Academia Española (con diccionario y consultas lingüísticas).
- Un enlace a Open Office, programa gratuito que, entre otras cosas, permite la conversión de archivos PowerPoint a Flash (cosa que puede interesar a algunos grupos, a la hora de elaborar el material auxiliar para la presentación pública de su investigación). Al pie de esta página hay instrucciones con una serie de comandos necesarios para realizar esta conversión de formato.

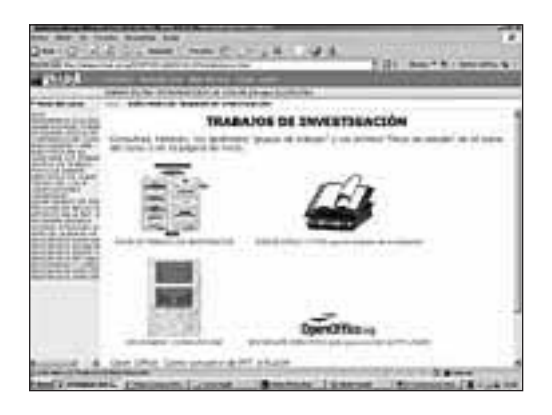

# 2.8. GRUPOS DE TRABAJO

La lista de alumnos que pertenecen a cada grupo de trabajo, el título de su investigación y el día en que la presentarán en público aparecen en esta ventana. Su acceso es condicional.

#### 2.9. FOROS DE DEBATE

Por un lado, contiene información genérica sobre cómo usar los foros, sobre la asignatura y sus contenidos, novedades, noticias relacionadas con la asignatura, recursos adicionales, consejos de impresión de archivos y manejo de programas para, entre otras cosas, realizar cambios de formatos de archivos, resultados de la encuesta sobre el CV y respuestas de la profesora a las sugerencias planteadas por el alumnado para la mejora de la página de la asignatura, y resultados de la encuesta de evaluación de la calidad del profesorado. Por otro lado, cada unidad didáctica de los contenidos tiene un foro propio, y cada grupo de investigación tiene su foro restringido. A pesar de la variedad de los foros, los alumnos visitan muy poco esta página y, con una excepción, no introducen mensajes.

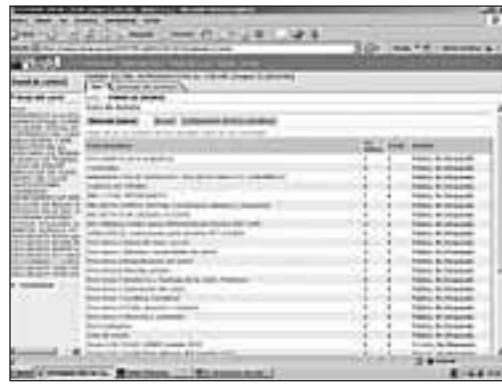

### 2.10. EJERCICIOS DE CLASE

Esta página pretende servir de modelo orientativo para los 15 ejercicios prácticos que se hacen a lo largo del curso. Presenta, en orden cronológico<sup>5</sup>, el nombre de cada ejercicio,

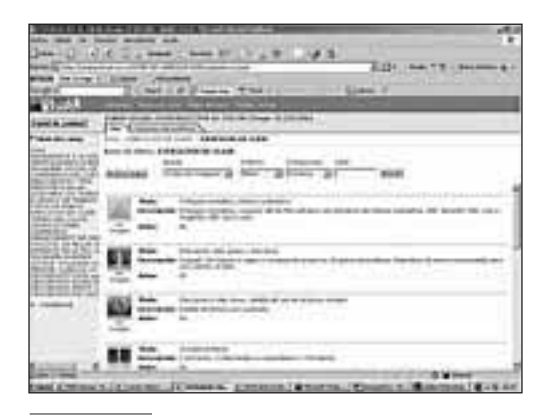

<sup>5</sup> Para poder ordenar las imágenes cronológicamente se les han adjudicado números en la columna «Autor».

una imagen de muestra, ampliable (del año en curso o del anterior), y una breve descripción de las consignas de cada ejercicio.

#### 2.11. TEATRO DEL COLOR

Como recuerdo de una de las prácticas de clase (que, por su originalidad, se incluye en la página CREA, un proyecto de innovación docente liderado por la Facultad de Educación), este icono abre un archivo PDF con la ficha técnica de la práctica y los enlaces a CREA y a una página que ha creado, *motu proprio,* un alumno del grupo, y en la que ha introducido un buen número de fotografías tomadas de diferentes fases de la práctica.

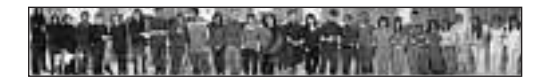

### 2.12. CALIFICACIONES

Si bien los alumnos, en la clase presencial, ven el detalle de los aspectos parciales de la calificación de cada ejercicio y leen comentarios escritos sobre aspectos mejorables, en el CV pueden contemplar su trayecto global, dado que en él aparecen todas sus calificaciones de manera simultánea. Es de agradecer el diseño de WebCT, que permite ver estadísticas e introducir columnas calculadas, aunque algunas cosas son mejorables.

#### 2.13. CALENDARIO

Permanentemente actualizado, permite tomar conciencia de la temporización del curso y sirve de recordatorio del programa de cada clase. Es especialmente útil para fechas de exámenes, de entregas de ejercicios y para señalar días festivos poco comunes.

#### 2.14. DEPARTAMENTO, FACULTAD DE BELLAS ARTES, ERASMUS MUNDUS

Seguidamente se han introducido enlaces al Departamento de Pintura y Restauración (al

que pertenece la asignatura *Introducción al color),* a la Facultad de Bellas Artes, al plan de estudios de Bellas Artes y a Erasmus Mundus (para los alumnos interesados en cursar algún año fuera de la UCM).

#### 2.15. BUSCADORES Y LIBRERÍA VIRTUAL

El buscador más ágil, Google, y la librería virtual más eficaz y económica, Amazon, son los siguientes enlaces, que pueden resultar de utilidad para búsquedas de palabras-clave para los trabajos de investigación y para el acceso a fuentes de las que carezca la biblioteca de la Complutense, sobre todo en idiomas extranjeros.

# 2.16. PROGRAMAS PARA DESCARGAR GRATUITAMENTE

Cierran la página unos programas de descarga gratuita, necesarios para la visualización de contenidos de la página (Macromedia Flash, Adobe Reader, WinZip) o útiles para la elaboración de los trabajos (PDF Online, Open Office).

# 3. ENCUESTA A LOS ALUMNOS SOBRE EL CV Y LA VERSIÓN VIRTUAL DE LA ASIGNATURA INTRODUCCIÓN AL COLOR

El 18 de abril de 2006, después de realizar el examen teórico de la asignatura<sup>6</sup>, los alumnos respondieron a una encuesta anónima sobre el Campus Virtual. El tamaño de la muestra es de 36 alumnos, que es el mismo número que se presentó al examen (todos los presentes cooperaron).

Se les preguntó por su conocimiento del CV, la facilidad en su manejo, las herramientas de nuevas tecnologías y las conexiones de

<sup>6</sup> Hay que reconocer que ésta fue una estrategia deliberada, puesto que se deseaba que estuviera presente el mayor número posible de alumnos, y qué mejor ocasión para ello que el día de un examen fundamental en la asignatura.

que disponen fuera de la Facultad (en su domicilio o trabajo), su actitud y disposición hacia el CV, la frecuencia ideal de uso del CV en esta asignatura, las visitas realizadas y la valoración de diferentes secciones de la página. Finalmente se les solicitó, en una pregunta abierta, que sugirieran mejoras para la página.

Los resultados arrojan un buen nivel de aceptación. A continuación se detallan, en gráficos, las respuestas a cada una de las preguntas.

# 3.1. PREGUNTAS Y RESPUESTAS DE LA ENCUESTA

1. ¿Sabes qué es el Campus Virtual?

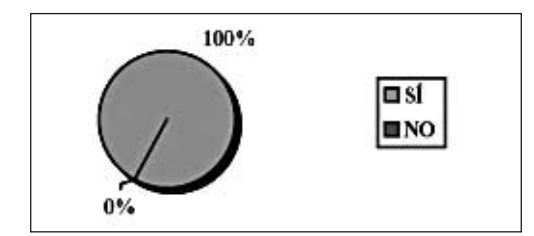

2. ¿Te manejas con soltura en el Campus Virtual para los diversos usos de los que se te ha informado (descarga de programas, acceso a información de contenidos del curso, etc.)?

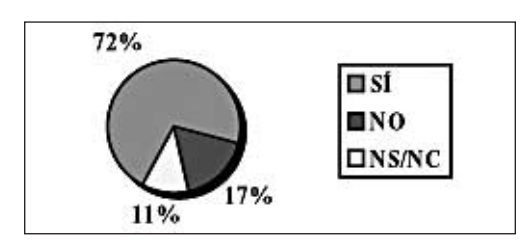

3. ¿Consideras que necesitas aprender a usar mejor las tecnologías informáticas para sacar mejor provecho del Campus Virtual?

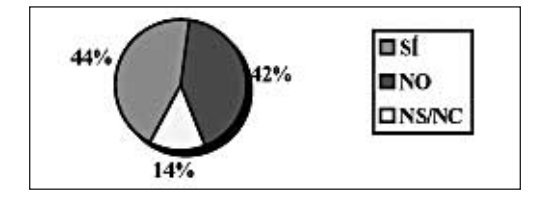

4. Marca las cosas que tienes a tu disposición y que puedes manejar en tu casa o en tu lugar de trabajo:

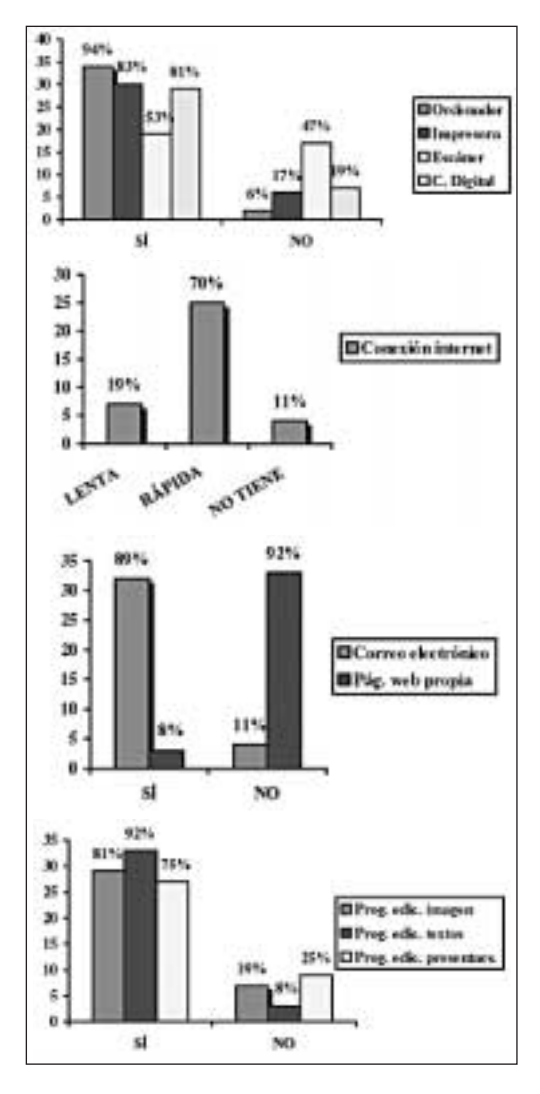

5. ¿Consideras el Campus Virtual como una herramienta útil de enseñanza y aprendizaje en la carrera universitaria de Bellas Artes?

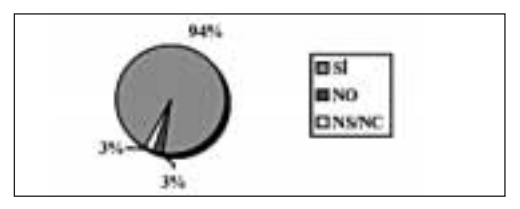

6. ¿Estarías dispuesto/a a usar el Campus Virtual en otras asignaturas de Bellas Artes en el futuro?

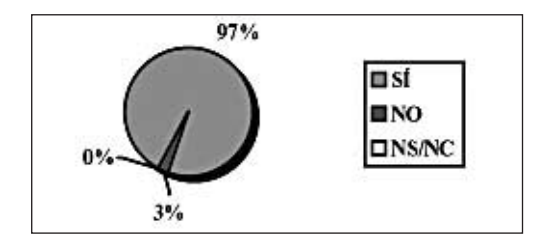

7. ¿Crees que, en la asignatura *Introducción al color*, la enseñanza y el aprendizaje a través del Campus Virtual puede completar o sustituir a la enseñanza y el aprendizaje presenciales en el aula?

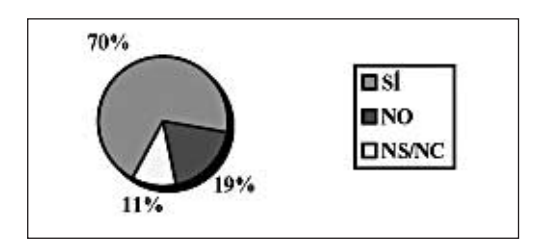

8. ¿En la asignatura *Introducción al color,* ¿con qué frecuencia crees que debería el/la alumno/a visitar el Campus Virtual para sacarle adecuado provecho?

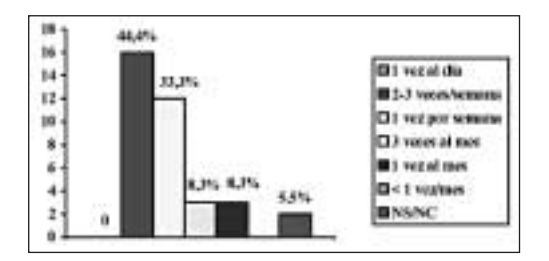

9 y 10. ¿Has hecho uso y/o crees que vas a usar en la asignatura *Introducción al color* en el Campus Virtual de estas cosas? ¿Qué contenidos te parecen más útiles y necesarios?

Estadística conjunta: pregunta 9 (uso) y pregunta 10 (valoración).

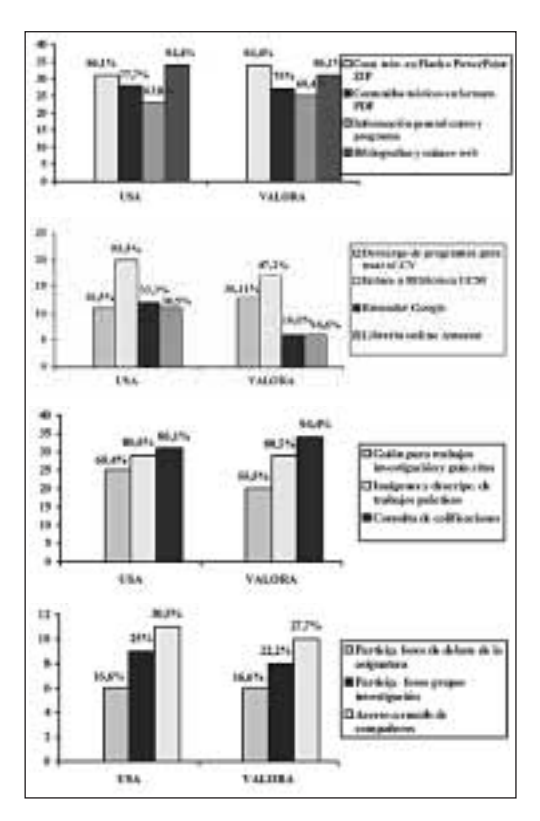

11. Por favor, con letra clara, sugiere alguna eliminación, modificación o aportación a la página web del Campus Virtual de la asignatura *Introducción al color,* con el fin de mejorarla:

[Nota aclaratoria: Como se mencionó con anterioridad, el aspecto de la página del CV que se muestra en este artículo ya refleja la inclusión, siempre que ha sido posible, de las sugerencias aportadas por los alumnos en esta pregunta abierta de la encuesta.]

Se recoge la temática genérica de las sugerencias de la última respuesta abierta y el resumen de las respuestas detalladas que se les ha dado. Las respuestas detalladas se han subido en el CV a un foro específico sobre esta encuesta.

• *Además de ver en Flash las presentaciones (que, en las clases presenciales, eran PowerPoint), desean poder guardarlas en sus ordenadores y poder imprimirlas.*

A estos efectos, se han subido a la página de contenidos versiones PDF y PPTs comprimidas con WinZip. En el nombre de cada archivo aparecen su tamaño y el programa con el que se descarga.

• *Un reducido número de principiantes desea tutoriales y apoyo.*

Es notorio que han navegado poco por la página, dado que el primer icono, de bienvenida al Campus, da a un detallado tutorial sobre cómo manejar la página web. Durante las clases presenciales se ha dado una orientación práctica, en tiempo real online*,* sobre cómo se utiliza el CV. Visto que algunos tienen todavía problemas, se preguntará si es porque no asistieron al tutorial presencial, y, en caso de que se deba a que la explicación fue incompleta, se repetirá en tutorías o, brevemente, con toda la clase.

Se ha trasladado al personal de la UATD el deseo de los alumnos menos experimentados de recibir algún tipo de formación complementaria sobre el manejo del CV.

• *Sugerencias de presentación: más de una fila de iconos y jerarquizar los iconos.*

Para facilitar la lectura horizontal de la página se han puesto dos columnas de iconos en vez de una. Para jerarquizar iconos, se ha puesto uno nuevo y mayor para los contenidos del curso, y se han colocado los vínculos que se cree que se visitarán un menor número de veces (p. ej., los que dan acceso a descarga de programas) en la parte inferior de la página.

- *Privacidad: una/o alumna/o sugiere eliminar el enlace a los correos electrónicos de todos los alumnos del curso.* Aunque estaban en PDF (para protegerlos contra spam), son eliminados, dado que es cierto que los alumnos tienen derecho a su intimidad.
- *Seguridad: a una/o alumna/o le preocupa que su navegador le advierte de que va a hacer una descarga no segura.* Se recomienda a los alumnos que instalen antivirus en sus ordenadores, y se les comunica que los archivos que descarga-

rán no están contaminados con virus, y que la descarga es segura.

• *Una/o alumna/o se queja de la poca participación en los foros.*

Las únicas entradas en los foros son las aportadas por la profesora. Los alumnos confían más en la privacidad y la espontaneidad del intercambio verbal presencial, dado que se ven todos los días en la facultad. Los foros tienen más sentido cuando se trata de una enseñanza menos presencial que la que tiene la asignatura actualmente.

• *Información colateral a la asignatura: plan de estudios de la Facultad, planes de centros en el extranjero (con vistas al intercambio Erasmus).*

Al final de la página de inicio se introducen enlaces al Departamento de Pintura, la Facultad de Bellas Artes y los estudios en dicha Facultad, además de un enlace a Erasmus Mundus.

• *Dificultades en su conexión y otros problemas técnicos.* Son cuestiones cuya solución no está en manos de la profesora.

# 3.2. RESUMEN E INTERPRETACIÓN DE LOS DATOS DE LA ENCUESTA

Todos los alumnos encuestados saben qué es el Campus Virtual. La mayoría (72%) se maneja bien en él, pero, curiosamente, proporciones parecidas necesitan (44%) o no necesitan (42%) mejorar su manejo de tecnologías informáticas para aprovechar mejor el CV.

Porcentajes muy elevados de los alumnos encuestados dicen poseer ordenador (93%), impresora (83%) y cámara digital (81%), mientras que poco más de la mitad (53%) tiene escáner. La gran mayoría (89%) tiene cuenta de correo electrónico<sup>7</sup>, pero sólo un  $8\%$ (tres personas) tiene página web propia. Porcentajes muy elevados también poseen pro-

<sup>7</sup> La encuesta data de abril de 2006. Al comienzo del curso, en octubre de 2005, el número de alumnos con cuenta de correo electrónico era menor.

gramas de edición de textos (92%) y de imagen (81%). Resulta algo incoherente que sea más bajo (75%) el porcentaje de alumnos que poseen programas de edición de presentaciones. Ello puede deberse simplemente a que quienes contestan negativamente a esta pregunta tienen instalado el paquete Office, pero que jamás han usado PowerPoint e ignoran la función de este programa.

La gran mayoría (94%) considera al CV como una herramienta útil en la carrera de Bellas Artes, y un porcentaje similar (97%) estaría dispuesto a usar el CV en otras asignaturas en el futuro. Sin embargo, sólo el 70% cree que, en la asignatura *Introducción al color*, el CV puede completar o sustituir a la docencia y el aprendizaje presenciales. Probablemente esta pregunta esté mal formulada y se podría haber separado en dos: por un lado, con referencia a «completar», y por otro, con referencia a «sustituir». Sería previsible que las respuestas afirmativas a «completar» fueran altas, y las de «sustituir», bajas. Y no sería extraño, dado que las enseñanzas de Bellas Artes son, por necesidad, muy presenciales y personalizadas, con tutorías al pie de obra y con evaluación continua, algo difícil de sustituir por una enseñanza telemática. Porcentajes similares creen conveniente la visita al CV con periodicidades de una vez por semana (33,3%) y dos-tres veces por semana  $(44,4\%)^8$ .

Las diferencias entre los contenidos de la página de la asignatura que los alumnos usan y valoran no son grandes. Los únicos casos en los que la valoración (es decir, la pertinencia de la inclusión de los contenidos) desciende apreciablemente respecto al uso (de estos contenidos) son los del buscador Google y la librería online Amazon. Probablemente esto se deba a que Google es archiconocido y a que los alumnos no creen necesitar comprar libros por Internet en idiomas extranjeros. En orden decreciente, los contenidos más usados y valorados en la página de la asignatura son los siguientes<sup>9</sup>: contenidos teóricos en forma de presentaciones (Flash o PPT); bibliografía y enlaces web*;* calificaciones; ejemplos de trabajos prácticos; contenidos teóricos en formato PDF; información general del curso y programa de la asignatura; guión para los trabajos de investigación y guía de citas; enlace a la biblioteca de la UCM; descarga de programas para usar el CV; acceso a los emails de los compañeros; participación en foros de los grupos de investigación; buscador Google; librería online Amazon, y, por último, participación en foros de debate de la asignatura. Resulta llamativo que las participaciones en los foros reciban valoraciones de entre 16,6 y 22,2%, dado que ningún alumno ha enviado mensajes en ningún foro... y, aún así, un porcentaje similar (16,6 y 25%) declara participar en estos foros. Salvo profusión de declaraciones falsas, este resultado poco congruente podría deberse a que los encuestados hayan confundido «participación» (activa) con «consulta» (pasiva), esto es, que pueden haber leído mensajes, pero no han aportado ninguno propio.

# 4. CONCLUSIONES Y SUGERENCIAS

Tanto los alumnos como la profesora coinciden en que el CV es un instrumento prometedor de enseñanza y aprendizaje. Aunque no era en absoluto obligatorio ni imprescindible el acceso a la página de la asignatura, los alumnos han hecho un uso extenso de ella<sup>10</sup>. Sólo los escasos alumnos poco aclimatados a los nuevos medios se muestran menos interesados en el CV. Destacan, por su ausencia de

<sup>8</sup> En las semanas previas a la realización de esta encuesta se introdujeron muchos cambios en la página. De ahí probablemente la elevada frecuencia de consulta en las respuestas. En condiciones más reposadas, seguramente recibiría más respuestas la opción de una consulta por semana.

<sup>9</sup> Los tres primeros contenidos de esta lista tienen exactamente la misma valoración media entre uso y valoración.

<sup>10</sup> Como estrategias de motivación a su uso se ha hecho coincidir su recomendación de uso con el periodo previo a un examen teórico (de modo que hubiera más interés en consultar los contenidos teóricos online*)* y, cada vez que se ha introducido alguna novedad en la página, se ha enviado una circular por email a los alumnos, indicándoles el asunto y la localización en el CV de la información.

atractivo para el alumnado, los foros<sup>11</sup>. Para motivar su visita se han introducido informaciones adicionales (pero poco esenciales para el curso) en esta sección y se ha creado un foro específico para cada grupo de trabajo. Esta última iniciativa ha tenido escaso eco; los alumnos manifiestan que prefieren comunicarse e intercambiar información a través de correos electrónicos<sup>12</sup>.

Los usuarios de primer curso necesitan cierto rodaje para poder hacer un uso pleno del CV, especialmente los mayores. Algunos de ellos (por lo general, los que no se han educado en la cultura digital) al inicio del curso carecen incluso de cuenta de correo electrónico. Otros, que no tienen de conexión a Internet en sus casas y necesitan acudir al aula informática de la Facultad, no pueden comenzar a usarlas hasta que obtienen el carné de estudiante (cosa que sólo sucede ya entrado el curso), y una vez que acceden ven limitado su tiempo por las condiciones que impone el uso del aula. Sin embargo, algunos jóvenes están más versados que el profesorado en el dominio de las TICs. Parece perfilarse, pues, un problema generacional en este aspecto. Aunque han recibido por parte de la profesora varias sesiones informativas sobre el manejo del CV, y aunque en la propia página se ha introducido un tutorial para su manejo, hay aún alumnos que dicen que, por falta de información, no se saben manejar en el CV. Sería interesante, si hubiera medios para ello, que la UATD ofreciera pequeños «cursillos de choque» a los alumnos recién ingresados que necesitaran adquirir soltura en el manejo de este instrumento.

También resulta un problema que a la hora de acceder a contenidos –especialmente para la realización de trabajos de investigación– muchos alumnos, tanto mayores como jóvenes, tienen la desventaja de no leer inglés. Desde luego,

no es una cuestión que competa directamente a la Facultad de Bellas Artes, pero la importancia fundamental del dominio de este idioma haría recomendable el ofrecimiento de periódicos cursos de este idioma, de modo genérico o con énfasis en el vocabulario de las Bellas Artes, como asignaturas de libre elección desde el primer año de la carrera, e impartidas preferentemente en la propia Facultad de Bellas Artes.

Se ha observado que, cuando está motivado (por ejemplo, a descargar material para estudiar antes de un examen, o consultar notas), un alumno puede llegar en cuestión de un mes a realizar más de 100 visitas a la página de esta asignatura en el CV. Los que más visitan la web son quienes, por razones laborales, se ausentan más de clase; éstos, invariablemente, han comunicado que encuentran en el CV un apoyo sumamente útil cuando se ven obligados a prescindir de la docencia presencial tradicional.

Por otra parte, unos pocos alumnos (por lo general, jóvenes) no hacen ninguna o casi ninguna entrada en la web*.* Para incentivar la participación de esta minoría desmotivada podría estudiarse algún motivador «obligado», como la inclusión del uso del CV y la participación activa en él como factores a tener en cuenta en la calificación de la asignatura.

Por lo que respecta al material de las clases teóricas, además de hacerlo accesible en el CV, parece conveniente mantener en reprografía sus contenidos impresos, como se venía haciendo en este grupo antes de la implantación del CV. Tal medida permite el acceso a los contenidos a los alumnos que no disponen de un acceso fácil a las TICs, y evita discriminaciones en este sentido. Además, algunos alumnos (frecuentadores o no del CV), por razones de coste o tiempo, preferirán hacer fotocopias del material disponible en reprografía en vez de imprimir los archivos en sus casas.

Parece aún lejos el momento en que los alumnos hagan fotografías digitales de su obra y la suban a la página para recibir los comentarios en tutorías online*,* con marcas sobre sus imágenes y notas escritas explicativas<sup>13</sup>. Tal

<sup>11</sup> Si se hubieran incluido los chats, probablemente ocurriría lo mismo, a tenor de lo que han reflejado otros profesores de sus experiencias en Fernández Valmayor *et al*. (2004, 2005).

<sup>12</sup> Es de suponer que además sienten que de esa manera tienen mayor privacidad, dado que en el foro de su grupo, aunque esté restringido, es accesible por la profesora.

<sup>13</sup> Aunque, antes de la plena implantación del CV, una alumna ha hecho esto por correo electrónico.

cosa tendría más sentido en una formación a distancia, pero, habiendo contacto presencial, la inmediatez de los «comentarios sobre el terreno» parecen mucho más eficaces y rápidos.

Parecen de suma importancia el feedback a la hora de diseñar la interfaz y los contenidos de una asignatura en el CV, y el mantenimiento de un contacto vivo con el alumnado, para saber qué le es útil o indiferente. Convendría mantener este contacto abierto de modo permanente, dado que las necesidades del alumnado pueden ir variando. Si el medio usado para recibir esta información es una encuesta anónima, resulta fundamental plantear alguna pregunta abierta; el encuestado puede así transmitir ideas creativas que las preguntas de elección múltiple no permiten.

Los alumnos que son expertos navegantes hacen sugerencias fundamentadas, que siempre que es posible son incorporadas para mejorar la página. Una manera interesante de que el profesorado pudiera acceder a las expresiones abiertas y sinceras del alumnado respecto del CV sería, como acertadamente sugiere Paz Ferrero (2005, p. 132), una «buhardilla anónima» o «muro de las lamentaciones», que constituyera un espacio para el volcado de opiniones y el intercambio de comentarios en el que quedara protegida la identidad del emisor (opción de anonimato que ahora no  $existe)$ <sup>14</sup>.

Para el profesorado, además del breve seminario ofrecido en octubre de 2005 en la Facultad de Bellas Artes, sería deseable una formación más extensa y detallada, no sólo en el manejo del CV (lo cual sería competencia de la UATD), sino también en el de herramientas de nuevas tecnologías para la creación de material docente (por ejemplo, la creación en Flash), útil tanto en clases presenciales como en el *e-learning* (que serían competencias del SIADI y de

proyectos de innovación y mejora de la calidad docente como, en el caso de la Facultad de Bellas Artes, los números 157 y 293).

# BIBLIOGRAFÍA

- CHAMORRO PLAZA, M.ª Carmen; SÁNCHEZ DELGA-DO, Primitivo (2005): *Iniciación a la docencia universitaria. Manual de ayuda.* Madrid: Instituto de Ciencias de la Educación, UCM.
- FERNÁNDEZ-VALMAYOR, Alfredo; FERNÁNDEZ-PAM-PILLÓN, Ana; MERINO, Jorge (eds.) (2004): *I Jornada Campus Virtual UCM. En apoyo del aprendizaje en la Universidad. Hacia el Espacio Europeo de Educación Superior.* Madrid: Editorial Complutense y Vicerrectorado de Innovación y Espacio Europeo de Educación Superior.
- (2005): *II Jornada Campus Virtual UCM. Cómo integrar investigación y docencia en el CV-UCM.* Madrid: Editorial Complutense y Vicerrectorado de Innovación y EEES.
- FERRERO, Paz (2005): «La tutorización virtual y la expresión de las emociones». En Alfredo Fernández-Valmayor *et al*. (eds.): *II Jornada Campus Virtual UCM.* Madrid: Editorial Complutense y Vicerrectorado de Innovación y EEES, pp. 129-133.
- LEWIS, Roger; WHITLOCK, Quentin (2003): *How to Plan and Manage an E-Learning Programme.* Abingdon, Oxon, Gran Bretaña: Gower Publishing Ltd. Reproducido parcialmente en http:// site.ebrary.com/lib/universidadcomplutense/D oc?id=10046811&ppg=148.
- MARTÍN SALAMANCA, Sara (2005): «Internet, docencia y propiedad intelectual». En Alfredo Fernández-Valmayor *et al*. (eds.): *II Jornada Campus Virtual UCM.* Madrid: Editorial Complutense y Vicerrectorado de Innovación y EEES, pp. 21-34.
- MARTÍNEZ LÓPEZ, Francisco José; INFANTE MO-RO, Alfonso (2004): *Enseñanza virtual y* «*elearning*» *para profesores universitarios principiantes.* Huelva: Fco. José Martínez López.
- Oficina de Cooperación Universitaria (sept. 2003): *Guía psicopedagógica y técnica de WebCT.* Madrid: OCU.
- REHBERG, Stephen D.; FERGUSON, Donna M.; MCQUILLAN, Jeanne M. (eds.) (2004): *The Ultimate WebCT Handbook. A Practical and Pedagogical Guide to WebCT.* Atlanta, Georgia, EE. UU.: Georgia State University, 4.ª ed. http://www. ucm.es/campusvirtual - http:// www.webct.com

<sup>14</sup> Para evaluar la calidad docente del profesorado de la UCM, afortunadamente la OCyDE ha reimplantado, desde 2006 y dentro de un programa piloto, la realización al alumnado de encuestas oficiales anónimas. En este grupo y asignatura, que ha recibido evaluación en abril de este año, las encuestas han arrojado una valoración media de 4,09 puntos sobre 5.